# **Windos 8**

**Peter Weverka,Mark Justice Hinton**

## *Windows 8.1 All-in-One For Dummies* Woody Leonhard,2013-11-06 Ten minibooks in one get you thoroughly caught up on Windows 8.1! With new improvements and changes, Windows 8.1 offers a refreshed user interface, better integration between the new and traditional Windows interfaces, and more. This updated top-selling guide is what you need to get up to speed on everything Windows 8.1. Nine minibooks in one cover such essential topics as navigating the new Start Screen, understanding Windows 8.1 apps, securing Windows 8.1, and much more. Take the guesswork out of Windows 8.1 from day one with this complete, all-in-one resource. Helps you get up to speed on the Windows 8.1 operating system, including its Start Screen, which is a feature sure to please traditional Windows users Provides top-notch guidance from trusted and well-known Windows expert and author Woody Leonhard Covers Windows 8.1 inside and out, including how to customize the Start screen, manage apps, and control privacy Delves into core Windows 8.1 apps such as e-mail, people, and SkyDrive Shows you how to connect online, add hardware, back up and update, and secure Windows 8.1 Discover new improvements, old favorites, and everything in between with Windows 8.1 All-in-One For Dummies.

 **My Windows 8 Consumer Preview** Katherine Murray,2012-04-09 This book gives you a first look at the exciting new features in Windows 8 Consumer Preview, the beta version of the operating system Microsoft released to the public on February 29, 2012. Chances are good that you've already heard about the flashy new Metro style of the Windows 8 interface. The new look may be the biggest news item you've been hearing about, but the changes in Windows 8 go far beyond the surface design changes. Windows 8 is a new program from the ground up, meaning that the experience it offers you will be much different from any version of Windows you've used before. Windows 8 is fast and fluid, bringing you the updates you need quickly, while

providing reliable access to the programs and files you depend on as you go about your daily tasks. Whether you are sharing photos, checking your social media accounts, designing a presentation, or listening to your favorite podcast, Windows 8 gives you the means to move through your tasks smoothly in any order or combination you choose. Some folks welcome this kind of new energy in technology; others aren't so sure a complete makeover is a good idea. Whichever camp you find yourself in, this book will help you learn more about what you can expect from Windows 8. Some of the biggest changes we'll discuss in this book include: Navigating the new Start screen, customizing Start screen colors, and displaying your favorite apps as you want them to appear Using live tiles to get the latest information for your favorite apps Using touch and mouse-based techniques to personalize your Windows 8 experience and work with files, folders, and more Enhancing the security of your system by changing your Lock Screen, adding a picture password, and creating a PIN logon Learning to work fluidly with open apps, cycling through open apps, docking apps, and closing or suspending apps you no longer need Using the Refresh and Reset tools to give your computer a fresh start if you're having computer problems Shopping for apps in the Windows Store, installing apps on your computer, and adding ratings and reviews to let other shoppers know what you think Browsing with the sleek and streamlined Internet Explorer 10

 **My Windows 8** Katherine Murray,2013 Step-by-step instructions with callouts to Windows 8 that show you exactly what to do. Help when you run into Windows 8 problems or limitations. Tips and Notes to help you get the most from Windows 8. Full-color, step-by-step tasks walk you through getting and keeping Windows 8 working just the way you want. Learn how to Quickly master Windows 8's fluid, colorful interface- -and leave yesterday's Windows behind! Get super-productive fast with the latest touch and mouse techniques Tweak your Start screen to get easy access to tasks you do every day Get up-to-thisinstant information with Live Tiles Browse the web with the sleek, streamlined Internet Explorer 10 Use Windows 8's great built-in apps and get more at the new Windows Store Secure your computer with custom Lock screens, picture passwords, PIN logons, and location privacy Copy, move, and share files through the revamped File Explorer View, organize, and share all your photos on your PC, photo sites, and favorite social media accounts Work with Windows 7 programs through the Windows 8 desktop Keep your files safely backed up and Windows 8 safely updated Improve computer performance with Windows 8's updated system tools Stream media and share files easily with your PCs, your Xbox 360, tablets, and phones

 Introducing Windows 8 Jerry Honeycutt,2012 Introduces Windows 8, including new features and capabilities, and offers scenario-based insights on planning, implementing, and maintaining the operating system.

 *Windows 8 Secrets* Paul Thurrott,Rafael Rivera,2012-08-28 Tips, tricks, treats, and secrets revealed on Windows 8 Microsoft is introducing a major new release of its Windows operating system, Windows 8, and what better way for you to learn all the ins and outs than from two internationally recognized Windows experts and Microsoft insiders, authors Paul Thurrott and Rafael Rivera? They cut through the hype to get at useful information you'll not find anywhere else, including what role this new OS plays in a mobile and tablet world. Regardless of your level of knowledge, you'll discover little-known facts about how things work, what's new and different, and how you can modify Windows 8 to meet what you need. Windows 8 Secrets is your insider's guide to: Choosing Windows 8 Versions, PCs and Devices, and Hardware Installing and Upgrading to Windows The New User Experience The Windows Desktop Personalizing Windows Windows Store: Finding, Acquiring, and Managing Your Apps Browsing the Web with Internet Explore Windows 8's Productivity Apps Windows 8's Photo and Entertainment Apps Xbox Games

with Windows 8 Windows 8 Storage, Backup, and Recovery Accounts and Security Networking and Connectivity Windows 8 for Your Business Windows Key Keyboard Shortcuts Windows 8 Secrets is the ultimate insider's guide to Microsoft's most exciting Windows version in years.

 Windows 8.1 In Depth Brian Knittel,Paul McFedries,2014-03-10 Windows® 8.1 IN DEPTH Do more in less time! Experienced with Windows? Don't let Windows 8.1 make you feel like a beginner again! This book is packed with intensely useful knowledge you won't find anywhere else. Full of new tips and shortcuts, it's the fastest, best way to master Windows 8.1's full power, get comfortable with its radically different interface, and leverage its new tools for everything from business to video, security to social networking! • Take a quick guided tour of everything that's new in Windows 8.1 • Survive without the Start menu • Navigate the Windows 8.1 interface (and customize it to make yourself more comfortable) • Learn hidden shortcuts you'd never find on your own • Quickly locate and use files, media, apps, websites and management tools • Set up your Web connection, and discover Internet Explorer 11's latest improvements • Get comfortable with Windows 8.1's built-in apps, from Calendar and Finance to Weather and Windows Store • Save time by monitoring Facebook, Twitter, and LinkedIn through one unified app • Make the most of Windows' supercharged media and imaging tools • Profit from Windows' built-in support for business presentations • Maximize the performance and efficiency of hardware, storage, and software • Protect yourself from viruses, spyware, data theft, fraud, spam, hackers, and snoops • Use SkyDrive to access your data from anywhere—and use Remote Desktop to access your computer, too • Get even more power with Windows 8.1's command-line interface • Use Hyper-V to run other operating systems alongside Windows • Troubleshoot the most common Windows 8.1's problems—and the toughest ones In Depth offers: •

Comprehensive coverage, with detailed solutions • Breakthrough techniques and shortcuts that are unavailable elsewhere • Practical, real-world examples with nothing glossed over or left out • Troubleshooting help for tough problems you can't fix on your own • Outstanding authors recognized worldwide for their expertise and teaching styles • Quick information via sidebars, tips, reminders, notes, and warnings In Depth is the only tool you need to get more done in less time! CATEGORY: Windows Operating System COVERS: Microsoft® Windows 8.1

 **Windows 8.1 For Dummies** Andy Rathbone,2013-09-25 The bestselling book on Windows, now updated for the new 8.1 features Microsoft has fine-tuned Windows 8 with some important new features, and veteran author Andy Rathbone explains every one in this all-new edition of a long-time bestseller. Whether you're using Windows for the first time, upgrading from an older version, or just moving from Windows 8 to 8.1, here's what you need to know. Learn about the dual interfaces, the new Start button, how to customize the interface and boot operations, and how to work with programs and files, use the web and social media, manage music and photos, and much more. You'll even find troubleshooting tips! This edition covers the upgrades in Windows 8.1, including the dual interfaces, basic mechanics, file storage, and how to get the free upgrade to Windows 8.1 Shows how to manipulate app tiles, give Windows the look you choose, set up boot-to-desktop capabilities, connect to a network, and create user accounts Covers working with programs, apps, and files; using the Internet and social media; new apps and capabilities for working with onboard and online media; and how to move files to a new PC Written by Andy Rathbone, author of every edition of the bestselling Windows For Dummies Windows 8.1 For Dummies is exactly what you need to get going and be productive with the newest Windows update.

 **Windows 8 For Seniors For Dummies** Mark Justice Hinton,2012-09-25 Help seniors get started with Windows 8 with this easy-to-understand guide! In easy-to-follow steps, this fun and friendly guide shows you clearly how to use Windows 8. Featuring a large font that makes the book easier to read and magnified screen shots to help make the subject matter less intimidating, author Mark Justice Hinton walks you through the basics of Windows 8, so you can make the switch without a hitch. Explains Windows 8 with easy-to-follow steps and tips for senior readers Covers how to use the Internet, send and receive e-mail, upload and download photos, view video, listen to music, play games, use a webcam, and more Uses a senior-friendly larger font for text and includes more than 150 enlarged screen shots Discusses topics important to senior readers, including keeping data and personal information safe and secure Get started using the exciting features of Windows 8 today, with Windows 8 For Seniors For Dummies.

 Windows 8 For Dummies, Pocket Edition Andy Rathbone,2012-09-17 The bestselling tech book of all time, now updated for Windows 8 Microsoft Windows is the operating system that runs nearly 90 percent of the world's computers. Windows 8 will offer new interface updates, cloud-based services, and much more. This update of Andy Rathbone's bestselling Windows guide covers all the basics, plus the enhancements unique to Windows 8. Whether you're meeting Windows for the first time or upgrading from an earlier version, this book shows you how to navigate the interface, work with files, browse the Internet, set up e-mail, manage media, and more. Combined editions of this book, all by Microsoft MVP Andy Rathbone, have sold more than 15 million copies worldwide, making Windows For Dummies the #1 bestselling technology book of all time Covers all the basics of using Windows 8—core desktop components, managing files and folders, saving files, using Windows search, printing, and working in the cloud Shows how to get online, set up and use e-mail, use the latest version of Internet Explorer, set up security and virus protection, add music to the media player,

organize photos, and edit media Includes coverage on using Windows 8's new start screen on both a desktop computer and a touchscreen device Windows 8 For Dummies has what all Windows newbies need to know as well as complete coverage of the new version's bells and whistles.

 The Complete Idiot's Guide to Windows 8 Paul McFedries, 2012-10-02 Microsoft® Windows® 8 is designed to mesh users' digital lives seamlessly—from desktop to phone to tablet—by utilizing a look and feel that give users a new Windows experience. However, with all of this change comes new features that may catch old-school Windows users off guard. In The Complete Idiot's Guide® to Microsoft® Windows® 8, veteran tech writer Paul McFedries uses his friendly style and wit to comfort experienced Windows users and newbies alike by explaining all the new features as well as the old, and helping everyone overcome trepidation about using this completely updated look to the most popular desktop operating system in the world. You will learn how to use new Windows 8 features, including tiles and the new home screen, how you can mesh your data with "the cloud," and much more. And, when all else fails, McFedries teaches you how to easily and seamlessly toggle back to the "old" and familiar Windows look and feel, should the new experience prove to be a bit more change than desired.

 Windows 8 User Guide Reloaded : The Complete Beginners' Guide + 50 Bonus Tips to be a Power User Now! Jason Scotts,2013-11-02 Are you the owner of a new Windows 8 computer and want to learn how to use it? Are you coming from a previous version of Windows and you aren't quite sure where to find things now? Or maybe, you are looking to do a specific task like check email, or view your photos, and you just want simple step by step directions to show you how? Well, you've come to the right place for all of that and more. In this book, Windows 8 User Guide Reloaded : The Complete Beginners' Guide + 50 Bonus Tips to be a Power User Now you will learn the basics of getting

around the new Windows 8 environment. In this beginners book you will find instructions on how to do things like:o Getting to know your way around the new Start Screen and Tiles o Learn how to work with Apps o Learn how to setup an internet connection on our computero How to setup and check Emailo How to get on the online Windows Store to download games, Apps, and bookso How to listen to your music and download new music from the online Windows Storeo How to watch your videos and download TV shows and Movies from the Online Windows Storeo Learn how to access your photos from your computer, Facebook, Flickr, and SkyDrive . Plus 50 Bonus tips on how to be a power Windows 8 users today

 Windows 8 Hacks Preston Gralla,2012-11-28 Windows 8 is quite different than previous Microsoft operating systems, but it's still eminently hackable. With this book, you'll learn how to make a variety of modifications, from speeding up boot time and disabling the Lock screen to hacking native apps and running Windows 8 on a Mac. And that's just the beginning. You'll find more than 100 standalone hacks on performance, multimedia, networking, the cloud, security, email, hardware, and more. Not only will you learn how to use each hack, you'll also discover why it works. Add folders and other objects to the Start screen Run other Windows versions inside Windows 8 Juice up performance and track down bottlenecks Use the SkyDrive cloud service to sync your files everywhere Speed up web browsing and use other PCs on your home network Secure portable storage and set up a virtual private network Hack Windows 8 Mail and services such as Outlook Combine storage from different devices into one big virtual disk Take control of Window 8 setting with the Registry

 Windows 8.1: Out of the Box Mike Halsey,2013-10-18 Get a real feel for Windows 8.1 with a wealth of tips in this step-by-step guide. After using Windows 7 or XP, learning Microsoft's latest operating system takes some adjustment. Never fear. Windows expert Mike Halsey starts with the basics and then takes you

through the trickier parts of Microsoft's latest operating system. You'll quickly learn how to make the most of Windows 8 for work and entertainment, whether you use a touchscreen tablet, a laptop, or a PC with a keyboard and mouse. Easily navigate the intuitive Windows 8.1 interface Use email and the Internet—and keep your family safe Share files online or with other devices in your home Download and use all kinds of of apps and programs Watch movies and listen to music Import, view, and edit your own photos and videos Learn how to use extra hardware and older software Get expert tips to keep your computer running smoothly Discover cool stuff that makes computer use really easy

 **A Beginners Guide to Windows 8** Katie Morris,2015-02-24 Windows 8 isn't just an upgrade…it's an overhaul. Even if you've used Windows for years, it looks new, acts new, and takes some getting used to. Let Gadchick show you how to get the most out of it. This guide is designed to walk you through the most important parts of the operating system, from the basics to learning how to navigate through the OS, to more advance features.

 *Windows 8: The Missing Manual* David Pogue,2013-01-15 Offers coverage of the Windows 8 operating system, offering a guide to help users understand the new features, including Storage Spaces, the Charms bar, and Windows To Go, along with information on such topics as security, networking, and software.

 **Windows 8: Out of the Box** Mike Halsey,2012-10-01 Get a real feel for Windows 8 with a wealth of tips in this step-by-step guide. After using Windows 7 or XP, learning Microsoft's latest operating system takes some adjustment. Never fear. Windows expert Mike Halsey starts with the basics and then takes you through the trickier parts of Microsoft's latest operating system. You'll quickly learn how to make the most of Windows 8 for work and entertainment, whether you use a touchscreen tablet, a laptop, or a PC with a keyboard and mouse. Easily navigate the intuitive Windows 8 interface Use email and the Internet—and keep your family safe Share files online or with other devices in

your home Download and use all kinds of of apps and programs Watch movies and listen to music Import, view, and edit your own photos and videos Learn how to use extra hardware and older software Use expert tips to keep your computer running smoothly Discover cool stuff that makes computer use really easy

 **Windows 8.1 for Seniors in easy steps** Michael Price,2014-05-01 Windows 8 was a revolutionary update of the popular operating system from Microsoft. With a brand new interface, new ways of getting around and accessing items and new possibilities for mobile devices, Windows 8 took the computing experience to the next level. However, there were still a few areas for improvement and these have been addressed with Window 8.1. Windows 8.1 for Seniors in easy steps shows you how to get up to speed with this latest version of Windows and begins by detailing how to get to grips with the Windows 8.1 interface. It deals with the basics such as accessing items, personalizing your screen and using additional controls that are available from the sides of the screen. The books includes the new features that have been added since Windows 8: the return of the Start button; options for booting up to the Desktop; viewing up to four apps on screen at the same time; an enhanced SkyDrive feature for online storage and sharing; and a unified search facility that enables you to search over your computer and the Web. A lot of the functionality of Windows 8.1 is aimed at touchscreen devices, whether they are desktop computers, laptops or tablets. This is dealt with in terms of navigating around, as well as showing how everything can still be done with a traditional mouse and keyboard. Apps are at the heart of Windows 8.1 and the newly designed Windows Store has an app for almost everything you could want to do. The book shows how to access and download apps and then how to work with them, and organize them, when you have them. As well as the new features that are covered, all of the old favourites are looked at in detail, such as working with folders and files, accessing the

Internet, using email, working with photos and video, networking with Windows and system security. Windows 8.1 will open your eyes to a new way of computing and Windows 8.1 for Seniors in easy steps will help you see clearly so that you can quickly feel comfortable and confident with this exciting new operating system. It is presented with the Senior reader in mind, using larger type, in the familiar In Easy Steps style. Covers Windows 8.1, Update 1.

 **Easy Windows 8** Mark Edward Soper,2012-10-29 See it done. do it yourself. It's that Easy! Easy Windows 8 teaches you the fundamentals to help you get the most from Windows 8. Fully illustrated steps with simple instructions guide you through each task, building the skills you need to perform the most common tasks with Windows. No need to feel intimidated; we'll hold your hand every step of the way. In Full Color Learn how to... • Use the new Windows Start screen, tiles, and touch interface • Connect with everyone you care about, through Windows 8's free apps • Speed web browsing with new Internet Explorer 10 tools and tips • Enjoy and organize all your music, videos, and photos • Get free apps at the new Windows Store • Share what you want to share—and nothing else • Network your home safely, reliably, and painlessly • Play free Windows 8 games and connect to your Xbox 360 • Fix problems and keep your computer running fast Category: Windows Operating System Covers: Windows 8 User Level: Beginner The Least You Need to Know Windows 8's new tile-based interface and improved desktop provide a great balance of easy access to media and news and robust system management. To discover some of the most useful features included in Windows 8, see the suggestions below. Start Screen with Live Tiles Windows 8's new Start screen puts you just a click away from your favorite media, web browsing, games, messaging, and more. Live tiles display current weather, top news headlines, your favorite photos, and more. Whether you use a mouse, touchpad, or touch screen, Start screen makes work and play

easier. Instant, Intelligent Search Want to find an app, setting, or file? Just start typing. Windows 8 instantly displays the results. Click Apps, Settings, or Files to filter the results. The Windows Store Is Open for Business Get free and paid apps made especially for Windows 8 from the Windows Store online. Easy updates and reinstallation as needed. Supercharged File Management The new File Explorer makes file management easier than ever before. It runs from the Windows desktop and includes enhanced file copy/move and new pinned location features. Easy File Protection with File History The new File History feature makes it easy to back up your files and restore a file if it's lost, damaged, or replaced by a different version.

 **Windows 8.1 For Seniors For Dummies** Peter Weverka,Mark Justice Hinton,2013-10-31 Seniors, here's what you need to get up and running on Windows 8.1 Microsoft, now a little older and wiser, is back with Windows 8.1, the revamped version that brings fresh changes and welcome improvements to the Windows 8 operating system. And now you savvy seniors can get the very most out of this easier-to-use Windows 8.1 with our friendly new guide. Using large print that makes the book easier to read plus magnified screen shots to help make Windows less intimidating, this book walks you through common tasks and show you how to get things done in fine style. Helps you get to know Windows 8.1, including the basics of PC hardware, the return of the Start screen, the desktop interface, Windows 8.1 applications, customizing, and more Explores how you can best use the Web, including directions on connecting to the Internet, using the e-mail app, connecting with social networks, and messaging Puts the fun in the fundamentals of how to find and install new apps, work with digital photos, and play music and videos Offers practical steps on troubleshooting and maintenance, connecting other devices, storing and organizing files, and backing up your computer Uses straightforward explanations, minimal chit-chat, and easy-to-read large print - perfect for

seniors Work faster and smarter – and enjoy yourself, too – with Windows 8.1 and Windows 8.1 For Seniors For Dummies.

 Beginning Windows 8.1 Mike Halsey,2013-10-14 Windows 8 has been described by Microsoft as its 'boldest' Windows release ever and the 8.1 update enhances the paradigm further. Beginning Windows 8.1 takes you through the new features and helps you get more out of the familiar to reveal the fullest possibilities for this amazing new operating system. You will learn, with non-technical language used throughout, how to get up and running in the new Windows interface, minimize downtime, maximize productivity, and harness the features you never knew existed to take control of your computer and enjoy the peace of mind and excitement that comes with it. From tips and tweaks to easy-to-follow guides and detailed descriptions, this book takes you inside Windows 8.1 to discover the true power and flexibility that lies within, and guides you at your own pace through getting the very best from it. What you'll learn About the ins and outs of the Windows 8 interface and its new features How to personalize your Windows experience to give trouble-free performance How to use your computer to connect to devices and services in the home, at work, and on the move How to maximize your productivity with Windows 8 How to secure and configure Windows 8 to guarantee a safe and secure experience How to use hack and manipulate Windows to enable advanced customization Who this book is for Beginning Windows 8.1 is for people new to Windows or who just want toget up to speed with Windows 8. This book also can help people who already know how to perform routine tasks learn how to get more out of Windows, their computer and their time. Whether you want to get up and running with Windows 8, or want to go to the next level and learn useful ways to minimize problems, maximize performance, and optimize your overall Windows experience, this book is for you. Table of Contents Introducing Windows 8.1 Finding your Way Around Windows 8.1 Connecting Sharing with Family and Friends

Organizing and Searching Your Computer Printing and Managing Printers Having Fun with Games, Photos, Music and Video Maximizing Your Productivity Personalizing Your Windows Experience Making Windows 8.1 More Accessible and Easier to Use Keeping Yourself, Your Files and Your Computer Safe Maintaining and Backing up Your Computer and Files Advanced Configuration and Customization Getting Started with Virtualization Installing Windows 8.1 on Your Computer Appendix A Appendix B Appendix C Appendix D

As recognized, adventure as skillfully as experience virtually lesson, amusement, as without difficulty as concord can be gotten by just checking out a ebook **Windos 8** also it is not directly done, you could acknowledge even more with reference to this life, roughly speaking the world.

We provide you this proper as competently as simple pretension to acquire those all. We pay for Windos 8 and numerous book collections from fictions to scientific research in any way. in the midst of them is this Windos 8 that can be your partner.

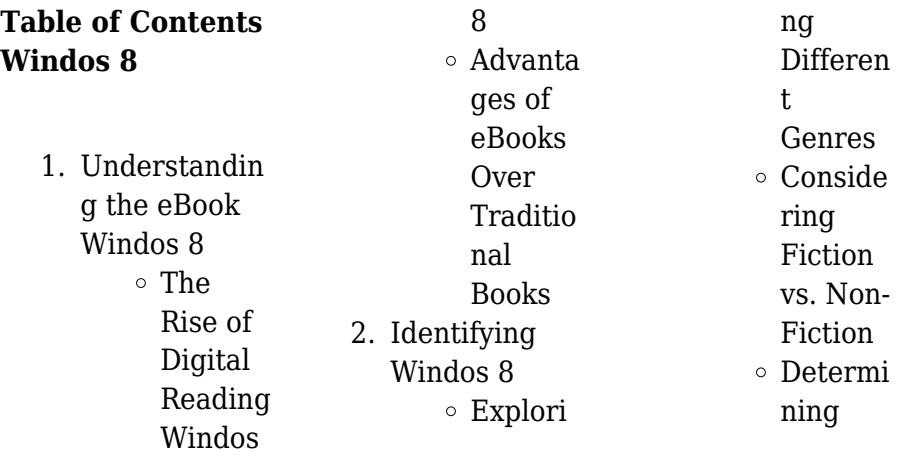

#### **Windos 8**

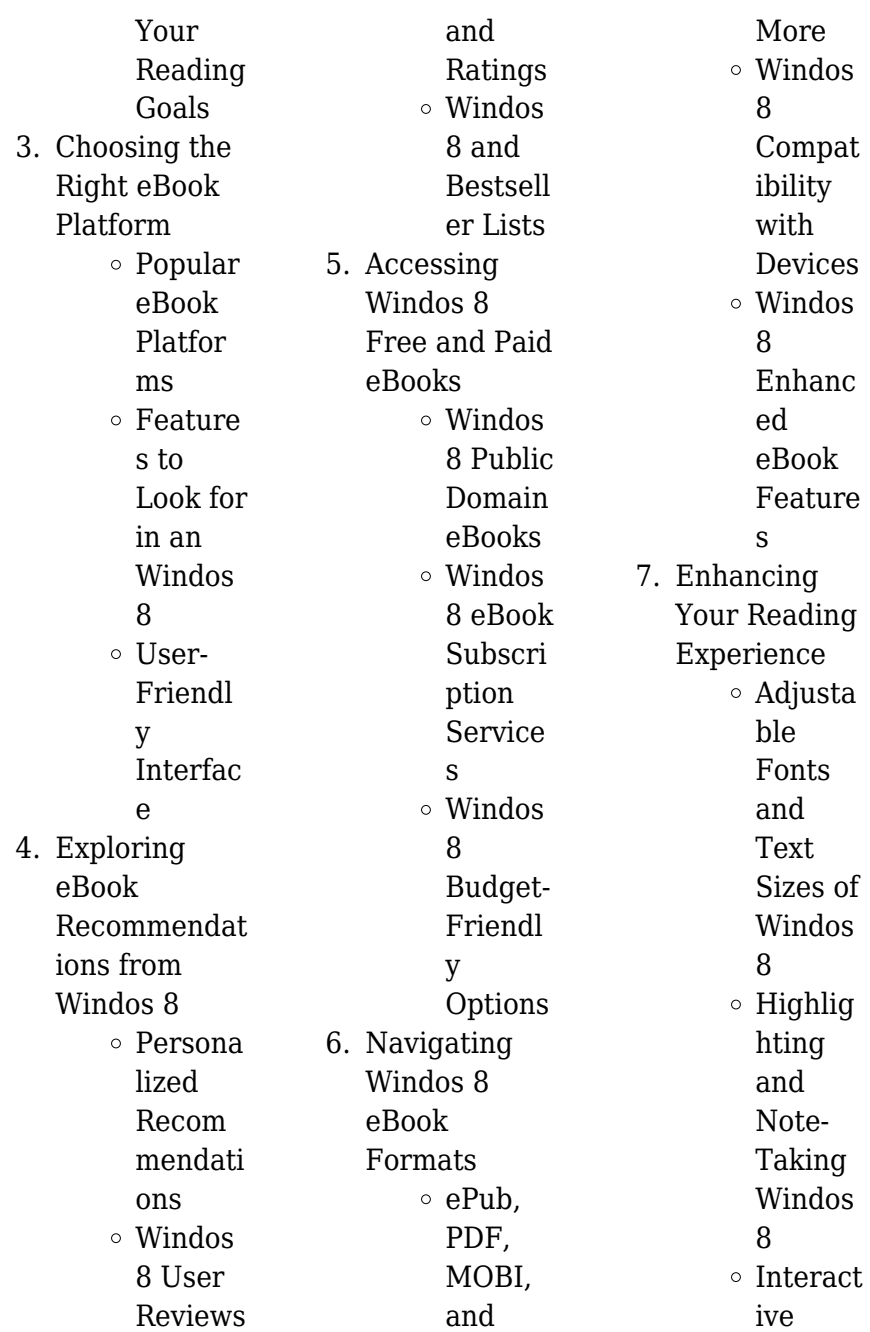

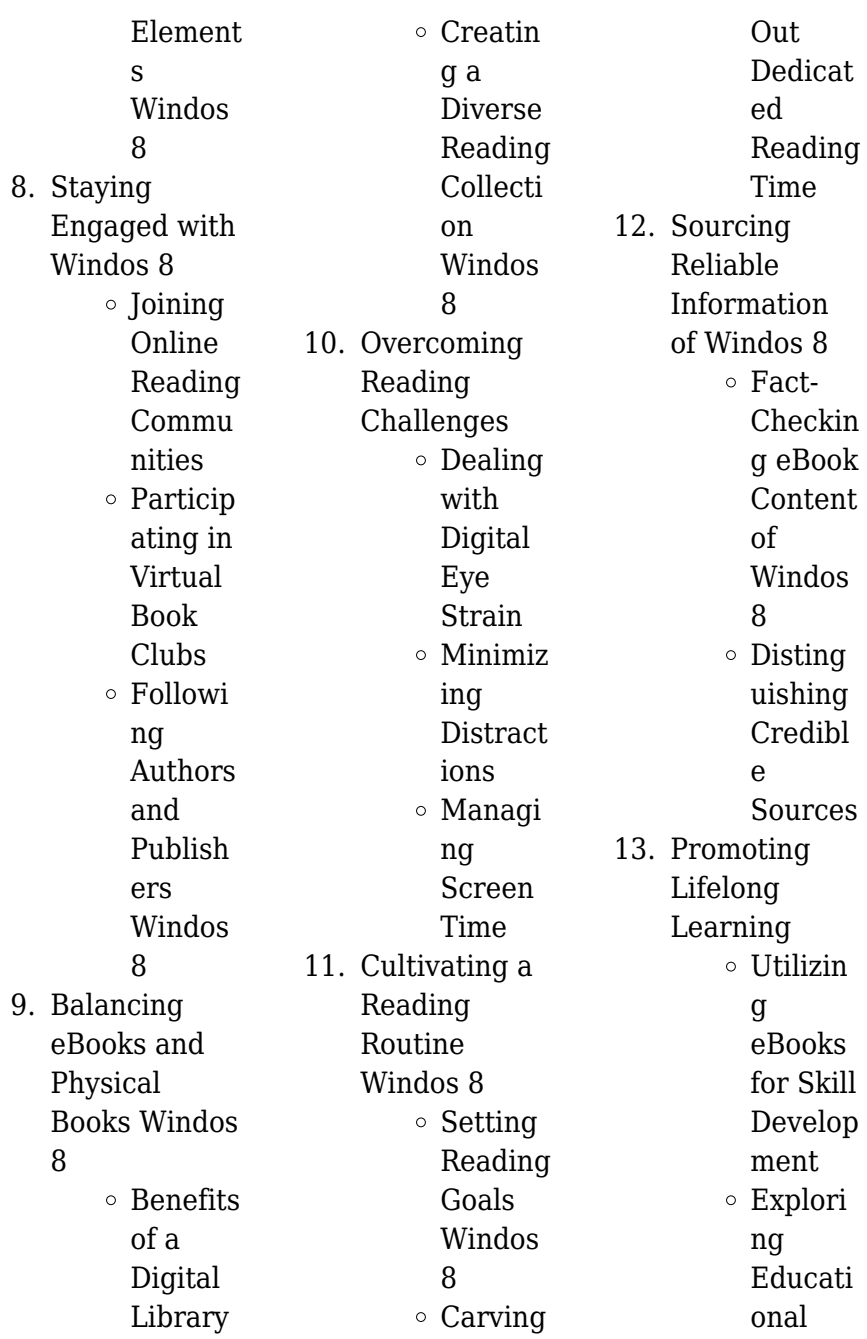

eBooks 14. Embracing eBook Trends  $\circ$  Integrat ion of Multim edia Element s o Interact ive and Gamifie d eBooks

## **Windos 8 Introduction**

In this digital age, the convenience of accessing information at our fingertips has become a necessity. Whether its research papers, eBooks, or user manuals, PDF files have become the preferred format for sharing and reading documents. However, the cost associated with

purchasing PDF files can sometimes be a barrier for many individuals and organizations. Thankfully, there are numerous websites and platforms that allow users to download free PDF files legally. In this article, we will explore some of the best platforms to download free PDFs. One of the most popular platforms to download free PDF files is Project Gutenberg. This online library offers over 60,000 free eBooks that are in the public domain. From classic literature to historical documents, Project Gutenberg provides a wide range of PDF files that can be downloaded and

enjoyed on various devices. The website is userfriendly and allows users to search for specific titles or browse through different categories. Another reliable platform for downloading Windos 8 free PDF files is Open Library. With its vast collection of over 1 million eBooks, Open Library has something for every reader. The website offers a seamless experience by providing options to borrow or download PDF files. Users simply need to create a free account to access this treasure trove of knowledge. Open Library also allows users to contribute by uploading and sharing their own

PDF files, making it a collaborative platform for book enthusiasts. For those interested in academic resources, there are websites dedicated to providing free PDFs of research papers and scientific articles. One such website is Academia.edu, which allows researchers and scholars to share their work with a global audience. Users can download PDF files of research papers, theses, and dissertations covering a wide range of subjects. Academia.edu also provides a platform for discussions and networking within the academic community. When it comes to downloading

Windos 8 free PDF files of magazines, brochures, and catalogs, Issuu is a popular choice. This digital publishing platform hosts a vast collection of publications from around the world. Users can search for specific titles or explore various categories and genres. Issuu offers a seamless reading experience with its user-friendly interface and allows users to download PDF files for offline reading. Apart from dedicated platforms, search engines also play a crucial role in finding free PDF files. Google, for instance, has an advanced search feature that allows users to filter results by file type. By specifying the

file type as "PDF," users can find websites that offer free PDF downloads on a specific topic. While downloading Windos 8 free PDF files is convenient, its important to note that copyright laws must be respected. Always ensure that the PDF files you download are legally available for free. Many authors and publishers voluntarily provide free PDF versions of their work, but its essential to be cautious and verify the authenticity of the source before downloading Windos 8. In conclusion, the internet offers numerous platforms and websites that allow users to download free PDF files legally.

Whether its classic literature, research papers, or magazines, there is something for everyone. The platforms mentioned in this article, such as Project Gutenberg, Open Library, Academia.edu, and Issuu, provide access to a vast collection of PDF files. However, users should always be cautious and verify the legality of the source before downloading Windos 8 any PDF files. With these platforms, the world of PDF downloads is just a click away.

# **FAQs About Windos 8 Books**

**What is a Windos**

**8 PDF?** A PDF (Portable Document Format) is a file format developed by Adobe that preserves the layout and formatting of a document, regardless of the software, hardware, or operating system used to view or print it. **How do I create a Windos 8 PDF?** There are several ways to create a PDF: Use software like Adobe Acrobat, Microsoft Word, or Google Docs, which often have built-in PDF creation tools. Print to PDF: Many applications and operating systems have a "Print to PDF" option that allows you to save a document as a PDF file instead of printing it on paper. Online converters:

There are various online tools that can convert different file types to PDF. **How do I edit a Windos 8 PDF?** Editing a PDF can be done with software like Adobe Acrobat, which allows direct. editing of text, images, and other elements within the PDF. Some free tools, like PDFescape or Smallpdf, also offer basic editing capabilities. **How do I convert a Windos 8 PDF to another file format?** There are multiple ways to convert a PDF to another format: Use online converters like Smallpdf, Zamzar, or Adobe Acrobats export feature to convert PDFs to formats like Word, Excel,

JPEG, etc. Software like Adobe Acrobat, Microsoft Word, or other PDF editors may have options to export or save PDFs in different formats. **How do I password-protect a Windos 8 PDF?** Most PDF editing software allows you to add password protection. In Adobe Acrobat, for instance, you can go to "File" -> "Properties" -> "Security" to set a password to restrict access or editing capabilities. Are there any free alternatives to Adobe Acrobat for working with PDFs? Yes, there are many free alternatives for working with PDFs, such as: LibreOffice: Offers PDF editing features. PDFsam: Allows splitting,

merging, and editing PDFs. Foxit Reader: Provides basic PDF viewing and editing capabilities. How do I compress a PDF file? You can use online tools like Smallpdf, ILovePDF, or desktop software like Adobe Acrobat to compress PDF files without significant quality loss. Compression reduces the file size, making it easier to share and download. Can I fill out forms in a PDF file? Yes, most PDF viewers/editors like Adobe Acrobat, Preview (on Mac), or various online tools allow you to fill out forms in PDF files by selecting text fields and entering information. Are there any

restrictions when working with PDFs? Some PDFs might have restrictions set by their creator, such as password protection, editing restrictions, or print restrictions. Breaking these restrictions might require specific software or tools, which may or may not be legal depending on the circumstances and local laws.

## **Windos 8 :**

**home book summary whittling twigs branches unique birds** - Jun 04 2022 web aug 2 2023 you could buy lead whittling twigs branches unique birds flowers tre or acquire it as soon as feasible you

could speedily download this whittling twigs whittling twigs branches unique birds flowers tree - Jun 16 2023 web whittling twigs branches 2nd edition unique birds flowers trees more from easy to find wood lubkemann chris 8601200623697 books amazon ca *whittling twigs branches 2nd edition unique birds flowers* - Apr 14 2023 web whittling twigs branches 2nd edn unique birds flowers trees more from easy to find wood lubkemann chris amazon com au books **whittling twigs and branches hummul carving company** - Jul 05 2022

web whittling twigs branches unique birds flowers tre is available in our book collection an online access to it is set as public so you can get it instantly our books collection spans *whittling twigs branches 2nd edition by chris lubkemann* - Oct 08 2022 web arrives by tue sep 19 buy whittling twigs branches 2nd edition unique birds flowers trees more from easy to find wood edition 2 paperback at walmart com **whittling twigs branches 2nd edition unique birds flowers** - Aug 06 2022 web homebookmix comthis is the summary of whittling twigs

branches unique birds flowers trees more from easy to find wood by ernest c lubkemann 9781565232365 whittling twigs branches 2nd edition - Dec 10 2022 web perfect for beginning and experienced whittlers whittling twigs branches includes step by step whittling projects and demonstrations on how to whittle roosters herons **whittling twigs branches 2nd edition unique birds flowers** - Nov 09 2022 web buy whittling twigs branches 2nd edition unique birds flowers trees more from easy to find wood by chris lubkemann online at alibris we have

#### **Windos 8**

new and used **whittling twigs branches unique birds flowers tre george jack** - May 03 2022 web whittling twigs and branches chris lubkemann 2004 includes step by step demonstrations on how to carve roosters herons pheasants roadrunners flowers **whittling twigs and branches 2nd edition unique birds** - Mar 13 2023 web unique birds flowers trees more from easy to find wood by chris lubkemann branch and twig whittling woodcarving in one of its purest forms with little more *whittling twigs branches unique birds flowers tre*

*uniport edu* - Apr 02 2022

whittling twigs branches unique birds flowers tre marian - Mar 01 2022

*whittling twigs branches 2nd edition unique birds flowers* - Sep 07 2022 web whittling twigs and branches detailed how to instructions for pheasants herons roadrunners miniature trees flowers whittling twigs and branches book whittling twigs branches 2nd edn unique birds flowers - Feb 12 2023 web whittling twigs and branches 2nd edition unique birds flowers trees and more from easy to

find wood by chris lubkemann and a great selection of related books art *whittling twigs branches 2nd edition unique birds flowers* - Jul 17 2023 web nov 25 2015 kindle 9 99 rate this book whittling twigs branches unique birds flowers trees more from easy to find wood chris lubkemann 4 17 12 ratings1 **whittling twigs branches 2nd edition unique** - Jan 31 2022

**whittling twigs branches 2nd edition unique birds flowers** - Aug 18 2023 web jul 1 2014 perfect for beginning and experienced whittlers whittling

twigs branches includes step by step whittling projects and demonstrations on how to whittle roosters *whittling twigs branches 2nd edition unique* - Sep 19 2023 web buy whittling twigs branches 2nd edition unique birds flowers trees more from easy to find wood fox chapel publishing step by step create unique keepsakes *whittling twigs branches highland woodworking* - Jan 11 2023 web jul 1 2014 whittling twigs branches 2nd edition unique birds flowers trees more from easy to find wood ebook lubkemann chris amazon ca kindle store

whittling twigs branches 2nd edition unique - May 15 2023 web whittling twigs and branches 2nd edition unique birds flowers trees and chris lubkemann google books with little more than a pocket knife a branch and a dose of industrial maintenance technician resume samples velvet jobs - Sep 04 2022 web industrial maintenance technician resume samples and examples of curated bullet points for your resume to help you get an interview maintenance mechanic resume examples samples for 2023 - Feb 09 2023 web maintenance

mechanics work in industrial units and are responsible for repairing various pieces of equipment regular resume samples for maintenance mechanics list duties like conducting inspections identifying faulty equipment updating maintenance records training other mechanics and testing machinery **industrial maintenance mechanic resume samples qwikresume** - Mar 10 2023 web industrial maintenance mechanic resume objective over twenty years experience as a industrial maintenance tech starting with

envelope machines then packaging machines slicing machines and textile machines with knowledge of electrical pneumatic hydraulic and troubleshooting skills maintenance technician industrial maintenance mechanic resume examples jobhero - Jul 14 2023 web example resumes for this position indicate skills like preparing and administering preventative maintenance work orders supporting technicians in equipment maintenance and repair and operating a wide variety of equipment including power saws sanders

grinders cranes drill presses forklifts and basic hand tools **industrial maintenance technician resume examples livecareer** - Feb 26 2022 web looking for professional industrial maintenance technician resume examples livecareer provides examples with the best format template keyword options *industrial maintenance mechanic resume examples 2023 zippia* - Apr 11 2023 web nov 18 2022 research summary we analyzed 634 industrial maintenance mechanic resumes to determine which ones land the most jobs below you ll

find examples of resumes that can help you get an interview and a job offer from companies like randstad north america and tyson foods *industrial maintenance mechanic resume examples mpr* - Jun 13 2023 web using action verbs such as install upgrade or repair will help boost the impact of your resume for your potential employer browse our industrial maintenance mechanic resume examples as you write your own resume to give you ideas and to help guide you **industrial maintenance mechanic resume great sample**

**resume** - Dec 27 2021 web here is the industrial maintenance mechanic resume example barry richins 3055 alexander avenue san francisco ca 94108 555 555 5555 email objective seeking a position as a valued member of your company as an industrial maintenance mechanic highlights of qualifications **industrial maintenance mechanic resume objective livecareer** - Jan 28 2022 web sample industrial maintenance mechanic resume objectives to show that you are the best choice for this position your

objective statement should highlight your experience knowledge and qualifications in a direct way that will **7 best industrial maintenance mechanic resume examples for 2023** - Mar 30 2022 web core skills advanced mechanical and electrical troubleshooting preventative and corrective maintenance installation of industrial machinery welding and fabrication knowledge of hydraulic and pneumatic systems proficient with hand and power tools excellent communication and problem solving skills strong safety focus professional *industrial*

*maintenance mechanic resume sample tips online resume* - Jul 02 2022 web 5 amazing industrial maintenance mechanic resume examples updated 2023 skills job descriptions industrial maintenance mechanic build your resume in 15 minutes give yourself the best chance of standing out from the competition maintenance mechanic resume samples velvet jobs - Dec 07 2022 web maintenance mechanic night shift resume examples samples accountable for the assigned preventive maintenance program maintenance of

production equipment and facilities performs and follow scheduled repairs to *industrial mechanic resume samples velvet jobs* - Aug 03 2022 web industrial mechanic resume samples 1 2 3 4 5 4 7 86 votes for industrial mechanic resume samples the guide to resume tailoring quide the recruiter to the conclusion that you are the best candidate for the industrial mechanic job it s actually very simple *industrial maintenance technician resume examples jobhero* - Jun 01 2022 web industrial maintenance technician resume samples filter years

at this job candidate info 30 years in workforce 8 years at this job ged ged industrial maintenance technician worked with german technicians to install and perform start up procedures for injection molding equipment ranging from 850 ton to 3300 ton presses *industrial maintenance mechanic resume sample mintresume* - Jan 08 2023 web find and customize career winning industrial maintenance mechanic resume samples and accelerate your job search all industrial maintenance mechanic resume samples have been written by expert recruiters

10 industrial mechanic resume examples for 2023 zippia - Oct 05 2022 web jun 29 2023 use this template industrial mechanic resume format and sections 1 add contact information to your industrial mechanic resume your name should be the biggest text on the page and be at or near the top of the document your address doesn t need to include your street name or house number listing your city and state works just fine **maintenance mechanic resume examples and template for 2023** - May 12 2023 web sep 11 2023 in this article we share three tips to help you develop a well written maintenance

mechanic resume provide two examples you can refer to for inspiration and highlight some common skills and certifications hiring managers often look for when reviewing candidates for this position **5 maintenance mechanic resume examples guide for 2023** - Apr 30 2022 web aug 30 2023 recruiters top picks for maintenance mechanic resume sections a header with essential contact details and a headline showcasing your current role a summary or objective that aligns your standout expertise with the role s demands an

that delves into your key responsibilities and achievements *industrial maintenance mechanic resume examples livecareer* - Aug 15 2023 web looking for professional industrial maintenance mechanic resume examples livecareer provides examples with the best format template keyword options *industrial maintenance mechanic resume example livecareer* - Nov 06 2022 web maintained operability and safety of various types of industrial machinery and equipment by performing periodic inspections repairs and preventive maintenance pms

some samples of machinery and equipment product mixers product fillers product packers *goyal brothers prakashan leading publishing houses in india* - Oct 11 2022 web aug 7 2020 linear equations in one variable ex8 1q13 16 3 youtu be sourkjtblxmexponen tsex 2 1 q1 2 1 *expansions rs aggrawal icse class 9 maths goyal* - Dec 13 2022 web foundation mathematics by goyal brothers prakashan is a mathematics textbook for class 9 the book is according to the syllabus norms laid by icse isc board and is icse solutions and notes for class 6 to

experience section

10 pdf download - Aug 09 2022 web gbp 9 12 competitive exams preparation gbpexamprep 133k subscribers 727 videos goyal brothers prakashan gbp is a well established and reputable publishing house rs aggarwal class 9 mean median of ungroup data - Feb 15 2023 web goyal brothers prakashan solution for icse class 10th 9th 8th 7th 6th science including physics chemistry biology and maths is most common text book in icse **exponents class 9 goyal brothers prakashan youtube** - Jul 08 2022 web below listed you can find solutions for

chapter 3 of cisce goyal brothers prakashan for class 9 a new approach to icse physics part 1 unit i practice problems 1 unit i **goyal brothers prakashan solutions for class 9 a new approach** - Dec 01 2021

**gbp 9 12 competitive exams preparation youtube** - May 06 2022 web goyal brothers prakashan solutions for mathematics class 9 icse history and civics cisce 1 the harappan civilization include all questions with answers and detailed *goyal brothers prakashan solutions for class 9 a new approach* - Apr 05 2022

web goyal brothers prakashan solutions for mathematics class 9 a new approach to icse physics part 1 cisce 1 measurements and experimentation include all questions with indices class 9th icse rs aggarwal maths goyal - Nov 12 2022 web get icse solutions and notes class 6 to 10 for icse board examinations for all classes and subjects we provide step by step icse solutions for classes 10 9 8 7 and 6 we a complete course in mathematics for class 9 new - Mar 16 2023 web rs aggarwal solution for icse class 10th 9th 8th 7th 6th mathematics of

goyal brothers prakashan for preperation of cisce exam icsehelp cisce study **goyal brothers prakashan solutions for class 9 8 7 6** - Jun 19 2023 web september 2 2022 by rishasri if you are here for goyal brothers prakashan class 9 maths solutions pdf you are at the right place in this article we have brought you a goyal brothers prakashan class 9 maths solutions pdf 2023 - Jul 20 2023 unit 1 pure arithmetic 1 rational and irrational numbers unit 2 commercial arithmetic 2 compound interest unit 3 algebra 3 expansions 4

#### more

**goyal brothers prakashan solution for class 10th 9th** - Jan 14 2023 web a complete course in science lab manual with practical note books for class ix 432 00 480 00 add to cart goyal brothers prakashan is one of the india s largest **goyal brothers prakashan solutions for class 9 icse history and** - Feb 03 2022 web the tourism industry of india is economically important and grows rapidly animation is the technique of making films from a rapid series of still pictures science and technology rs aggarwal icse class 9 maths goyal brother - Aug 21

2023

students appearing in icse class 10th exam can check icse class 9th exam pattern 2020 21 on its official website cisce org so in the icse 9th exam pattern 2020 the marking scheme for some subjects will be 80 for external marks and 20 for internal marks see more

**goyals gk times** - Oct 31 2021

#### **goyal brothers prakashan solutions for class 9 a new approach**

- Mar 04 2022 web below listed you can find solutions for chapter 2 of cisce goyal brothers prakashan for class 9 a new approach to icse physics part 1 unit i exercise 1 unit i practice

factorization see

**goyal s icse iit foundation course mathematics for class 9** - May 18 2023 web goyal brothers prakashan solutions for icse class 9 are provided to study go through our all goyal brothers prakashan solutions to score more in your board exam goyal **goyal brothers icse foundation mathematics part 1 for class 9** - Sep 10 2022 web amazon in goyal brothers prakashan class 9 maths skip to main content in delivering to mumbai 400001 sign in to update your location all select the department you

goyal brothers prakashan solutions for class 9 a new approach - Jan 02 2022

**amazon in goyal brothers prakashan class 9 maths** - Jun 07 2022 web chapter 1 measurements and experimentation chapter 2 motion in one dimension chapter 3 laws of motion chapter 4 pressure in fluids chapter 5 upthrust and *rs aggarwal solution for icse class 10th 9th 8th 7th 6th* - Apr 17 2023 web goyal s icse iit foundation course mathematics for class 9 dr v k raman dr sangeeta yadav

goyal brothers prakashan apr 2019 goyal s icse iit foundation

Best Sellers - Books ::

[interactions in a](https://www.freenew.net/form-library/uploaded-files/?k=interactions-in-a-community-packet-answers.pdf) [community packet](https://www.freenew.net/form-library/uploaded-files/?k=interactions-in-a-community-packet-answers.pdf) [answers](https://www.freenew.net/form-library/uploaded-files/?k=interactions-in-a-community-packet-answers.pdf) [instrumentation](https://www.freenew.net/form-library/uploaded-files/?k=Instrumentation-Workbook.pdf) [workbook](https://www.freenew.net/form-library/uploaded-files/?k=Instrumentation-Workbook.pdf) [infocomm cts test](https://www.freenew.net/form-library/uploaded-files/?k=infocomm-cts-test-questions.pdf) [questions](https://www.freenew.net/form-library/uploaded-files/?k=infocomm-cts-test-questions.pdf) [imaginative writing](https://www.freenew.net/form-library/uploaded-files/?k=Imaginative-Writing-Burroway-Ebook.pdf) [burroway ebook](https://www.freenew.net/form-library/uploaded-files/?k=Imaginative-Writing-Burroway-Ebook.pdf) [improve vision](https://www.freenew.net/form-library/uploaded-files/?k=improve-vision-without-glasses-or-contact-lenses.pdf) [without glasses or](https://www.freenew.net/form-library/uploaded-files/?k=improve-vision-without-glasses-or-contact-lenses.pdf) [contact lenses](https://www.freenew.net/form-library/uploaded-files/?k=improve-vision-without-glasses-or-contact-lenses.pdf) [in the penal colony](https://www.freenew.net/form-library/uploaded-files/?k=In_The_Penal_Colony_By_Franz_Kafka.pdf) [by franz kafka](https://www.freenew.net/form-library/uploaded-files/?k=In_The_Penal_Colony_By_Franz_Kafka.pdf) [in the hollow of his](https://www.freenew.net/form-library/uploaded-files/?k=in_the_hollow_of_his_hand.pdf) [hand](https://www.freenew.net/form-library/uploaded-files/?k=in_the_hollow_of_his_hand.pdf) [interchange third](https://www.freenew.net/form-library/uploaded-files/?k=Interchange-Third-Edition-Workbook-Answer-Key.pdf) [edition workbook](https://www.freenew.net/form-library/uploaded-files/?k=Interchange-Third-Edition-Workbook-Answer-Key.pdf) [answer key](https://www.freenew.net/form-library/uploaded-files/?k=Interchange-Third-Edition-Workbook-Answer-Key.pdf) [international](https://www.freenew.net/form-library/uploaded-files/?k=international-organization.pdf) [organization](https://www.freenew.net/form-library/uploaded-files/?k=international-organization.pdf) [indigo the color](https://www.freenew.net/form-library/uploaded-files/?k=indigo_the_color_that_changed_the_world.pdf) [that changed the](https://www.freenew.net/form-library/uploaded-files/?k=indigo_the_color_that_changed_the_world.pdf) [world](https://www.freenew.net/form-library/uploaded-files/?k=indigo_the_color_that_changed_the_world.pdf)